*Изменить элементы массива чётные положительные уменьшить в 2 раза, нечётные положительные увеличить на 2, а остальным поменять знак. [чётные > 0 : 2 нечётные >0+2 остальные\*(-1)]*

{

 $\{$ 

 } }

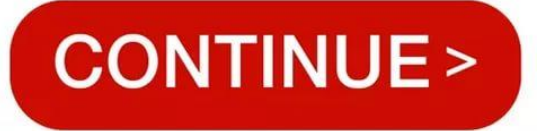

```
void izmen_elem_mass1(int mass[], int length)
      int i;
     for(i=0;i<length;i++) if(mass[i]%2==0 && mass[i]>0)
\{ \cdot \cdot \cdot \cdot \cdot \cdot \cdot \cdot \cdot \cdot \cdot \cdot \cdot \cdot \cdot \cdot \cdot \cdot \cdot \cdot \cdot \cdot \cdot \cdot \cdot \cdot \cdot \cdot \cdot \cdot \cdot \cdot \cdot \cdot \cdot \cdot 
                  mass[i]=mass[i]/2;
 }
            else if(mass[i]%2==1 && mass[i]>0)
\{ \cdot \cdot \cdot \cdot \cdot \cdot \cdot \cdot \cdot \cdot \cdot \cdot \cdot \cdot \cdot \cdot \cdot \cdot \cdot \cdot \cdot \cdot \cdot \cdot \cdot \cdot \cdot \cdot \cdot \cdot \cdot \cdot \cdot \cdot \cdot \cdot 
                  mass[i]=mass[i]+2;
 }
            else
\{ \cdot \cdot \cdot \cdot \cdot \cdot \cdot \cdot \cdot \cdot \cdot \cdot \cdot \cdot \cdot \cdot \cdot \cdot \cdot \cdot \cdot \cdot \cdot \cdot \cdot \cdot \cdot \cdot \cdot \cdot \cdot \cdot \cdot \cdot \cdot \cdot 
                  mass[i]=mass[i]*(-1);
 }
                                                                                                                                                                                                                                                                            void izmen_elem_mass1_2(int mass[], int length)
                                                                                                                                                                                                                                                                              {
                                                                                                                                                                                                                                                                                    int i;
                                                                                                                                                                                                                                                                                  for(i=0;i<length;i++)\{ if(mass[i]%2==0 && mass[i]>0)
                                                                                                                                                                                                                                                                              \{ \cdot \cdot \cdot \cdot \cdot \cdot \cdot \cdot \cdot \cdot \cdot \cdot \cdot \cdot \cdot \cdot \cdot \cdot \cdot \cdot \cdot \cdot \cdot \cdot \cdot \cdot \cdot \cdot \cdot \cdot \cdot \cdot \cdot \cdot \cdot \cdot 
                                                                                                                                                                                                                                                                                                mass[i]=mass[i]/2;
                                                                                                                                                                                                                                                                                                continue;
                                                                                                                                                                                                                                                                               }
                                                                                                                                                                                                                                                                                          if(mass[i]%2==1 && mass[i]>0)
                                                                                                                                                                                                                                                                              \{ \cdot \cdot \cdot \cdot \cdot \cdot \cdot \cdot \cdot \cdot \cdot \cdot \cdot \cdot \cdot \cdot \cdot \cdot \cdot \cdot \cdot \cdot \cdot \cdot \cdot \cdot \cdot \cdot \cdot \cdot \cdot \cdot \cdot \cdot \cdot \cdot 
                                                                                                                                                                                                                                                                                                mass[i]=mass[i]+2;
                                                                                                                                                                                                                                                                                               continue;
                                                                                                                                                                                                                                                                               }
                                                                                                                                                                                                                                                                                          if(!(mass[i]%2==0 && mass[i]>0 || mass[i]%2==1 && mass[i]>0))
                                                                                                                                                                                                                                                                              \{ \cdot \cdot \cdot \cdot \cdot \cdot \cdot \cdot \cdot \cdot \cdot \cdot \cdot \cdot \cdot \cdot \cdot \cdot \cdot \cdot \cdot \cdot \cdot \cdot \cdot \cdot \cdot \cdot \cdot \cdot \cdot \cdot \cdot \cdot \cdot \cdot 
                                                                                                                                                                                                                                                                                                mass[i]=mass[i]*(-1);
                                                                                                                                                                                                                                                                                                continue;
                                                                                                                                                                                                                                                                               }
                                                                                                                                                                                                                                                                               }
                                                                                                                                                                                                                                                                              }
                                                                                                                             python
                                                                                                                                       int i
                                                                                                                                     for i=0;i < length;i++:
                                                                                                                                               if mass[i]%2==0 and mass[i]>0:
                                                                                                                                                        mass[i]=mass[i]/2
                                                                                                                                              elif mass[i]%2==1 and mass[i]>0:
                                                                                                                                                        mass[i]=mass[i]+2
                                                                                                                                               else
                                                                                                                                                        mass[i]=mass[i]*(-1)
                                                                                                                             a,b
                                                                                                                            t=a;
                                                                                                                             a=b;
                                                                                                                             b=t;
```
a,b=b,a